## **Kap 10 - QuickFX**

<iframe width="750" height="400" src=["https://www.youtube.com/embed/YcesciynLO0"](https://www.youtube.com/embed/YcesciynLO0) title="YouTube video player" frameborder="0" allow="accelerometer; autoplay; clipboard-write; encrypted-media; gyroscope; picture-in-picture" allowfullscreen></iframe>

[Geh zurück](http://wiki.pangolin.com/doku.php?id=quickshow:video-german)

From: <http://wiki.pangolin.com/>- **Complete Help Docs**

Permanent link: **[http://wiki.pangolin.com/doku.php?id=quickshow:video:tutorial-10\\_de&rev=1621879511](http://wiki.pangolin.com/doku.php?id=quickshow:video:tutorial-10_de&rev=1621879511)**

Last update: **2021/05/24 20:05**

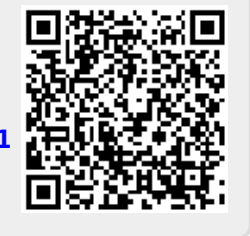